RADA MIEJSKA W Lądku Zdroju Minhold Habell-ZDROO 1ADEU-2DROJ dnia 15, 04.2011 C Janusz Aosna

Uwaga:

- 1. Osoba składająca oświadczenie obowiązana jest do zgodnego z prawdą, starannego i zupełnego wypełnienia każdej z rubryk.
- 2. Jeżeli poszczególne rubryki nie znajdują w konkretnym przypadku zastosowania, należy wpisać: "nie dotyczy"
- 3. Osoba składająca oświadczenie obowiązana jest określić przynależność poszczególnych składników majątkowych, dochodów i zobowiązań do majątku odrębnego i majtku objętego małżeńską wspólnością majątkową.
- 4. Oświadczenie o stanie majątkowym dotyczy majątku w kraju i za granicą.
- 5. Oświadczenie o stanie majątkowym obejmuje również wierzytelności pieniężne.
- 6. W części A oświadczenia zawarte są informacje jawne, w części B zaś informacje niejawne dotyczące adresu zamieszkania składającego oświadczenie oraz miejsca położenia nieruchomości.

CZĘŚĆ A CLESCA Ja, niżej podpisany(a)  $\mathcal{Z}_{\mathcal{D}}^{\mathcal{D}}(\mathbb{C}_{N}|\mathbb{C}_{N})$  KIEN MS2 (imiona i nazwisko oraz nazwisko rodowe) 30.06.19501  $urodzony(a)$  ......  $(data)$ 

IDDEU ZDRÓ: (miejscowość) MODOCIA, CI JA, SEU-ZDROJ M. WIEJSKA 57 Opodać miejsce zatrydnienia, stanowisko lub funkcje)<br>ZARZA, BUDYNUON LOMUNALNYCH<br>RZEMIESLNIK OPERATOR URZADZEN I MASZYNISTA MASZYX po zapoznaniu się z przepisami ustawy z dnia 8 marca 1990r. o samorządzie gminnym (Dz. U. z 2001r. Nr 142, poz. 1591 oraz z 2002r. Nr 23 poz. 220, Nr 62 poz. 558, Nr 113 poz. 984, Nr 153 poz. 1271 i Nr 214 poz. 1806), zgodnie z art. 24 h tej ustawy oświadczam, że posiadam wchodzące w skład małżeńskiej wspólności majątkowej lub stanowiące mój majątek odrębny: Ŧ. Zasoby pieniężne: - środki pieniężne zgromadzone w walucie polskiej:.........  $MLE$   $DO7YC2Y$ - środki pieniężne zgromadzone w walucie obcej: NIEDOTYCZY - papiery wartościowe: NIC DOTYC27  $MEDO79C24$ 

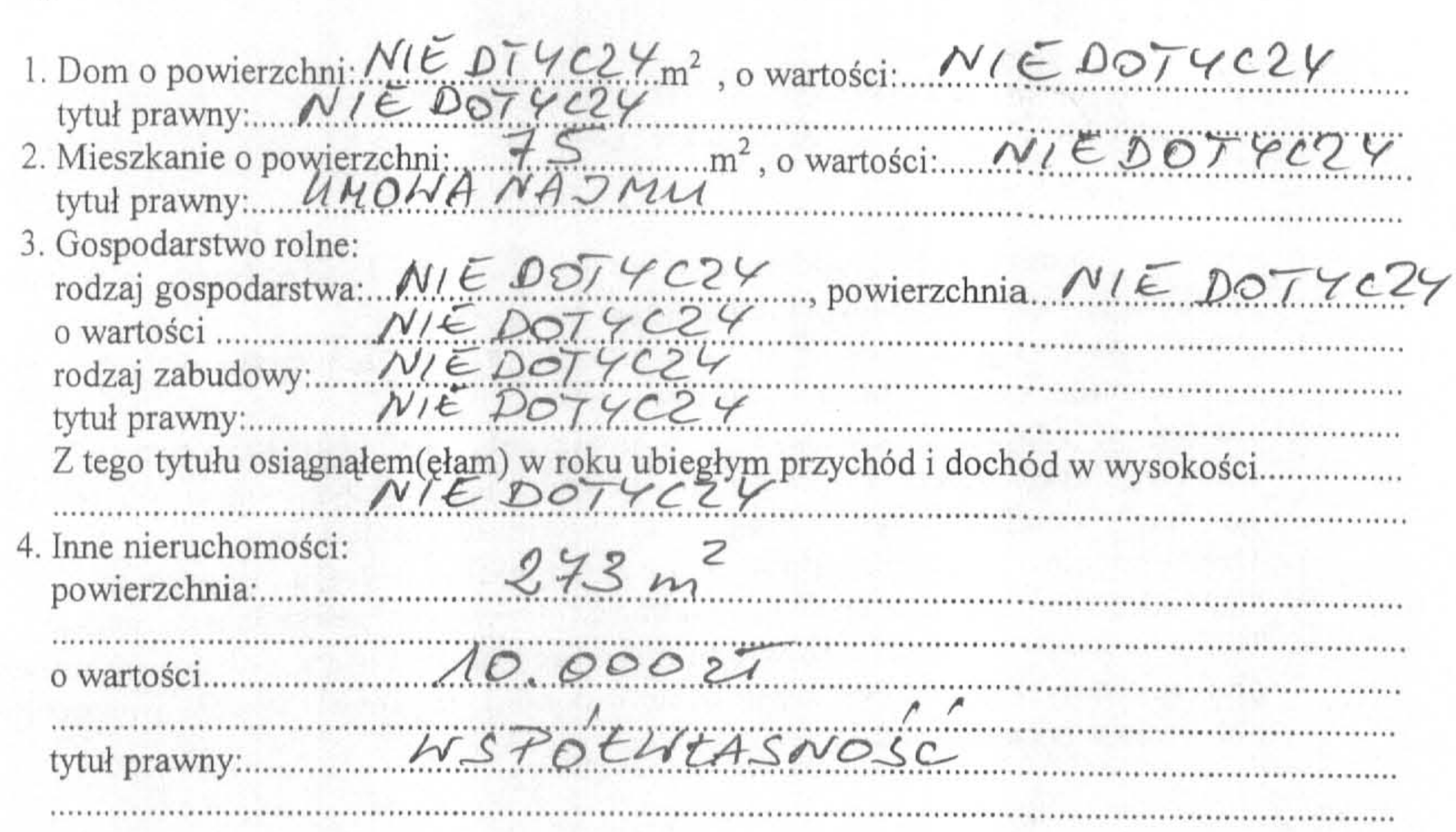

Ш.

Π.

1. Posiadam udziały w spółkach handlowych z udziałem gminnych osób prawnych lub przedsiębiorców, w których uczestniczą takie osoby – należy podać liczbę i emitenta udziałów: udziałów:......

udziały te stanowią pakiet większy niż 10% udziałów w spółce:  $N/E$  POTYCZY Z tego tytułu osiągnąłem(ęłam) w roku ubiegłym dochód w wysokości: NIE DOTYCZY 2. Posiadam udziały w innych spółkach handlowych – należy podać liczbę i emitenta udziałów: udziałów: Z tego tytułu osiągnąłem(ęłam) w roku ubiegłym dochód w wysokości: NIE DOTY CZY

## IV.

1. Posiadam akcje w spółkach handlowych z udziałem gminnych osób prawnych lub przedsiębiorców, w których uczestniczą takie osoby – należy podać liczbę i emitenta akcji: Akcje te stanowią pakiet większy niż 10% akcji w spółce: MIE OUTYCZY Z tego tytułu osiągnąłem(ęłam) w roku ubiegłym dochód w wysokości. NIE DOTY CZY 曳

# 2. Posiadam akcje w innych spółkach handlowych – należy podać liczbę i emitenta akcji:<br> $N / E$  DOTYCZ T Z tego tytułu osiągnąłem(ęłam) w roku ubiegłym dochód w wysokości: N l ∈ DOIYCZY

## V.

Nabyłem(am) (nabył mój małżonek z wyłączeniem mienia przynależnego do jego majątku odrębnego) od Skarbu Państwa, innej państwowej osoby prawne, jednostek samorządu terytorialnego, ich związków lub od komunalnej osoby prawnej następujące mienie, które podlegało zbyciu w drodze przetargu – należy podać opis mienia, datę nabycia, od kogo 

#### VI.

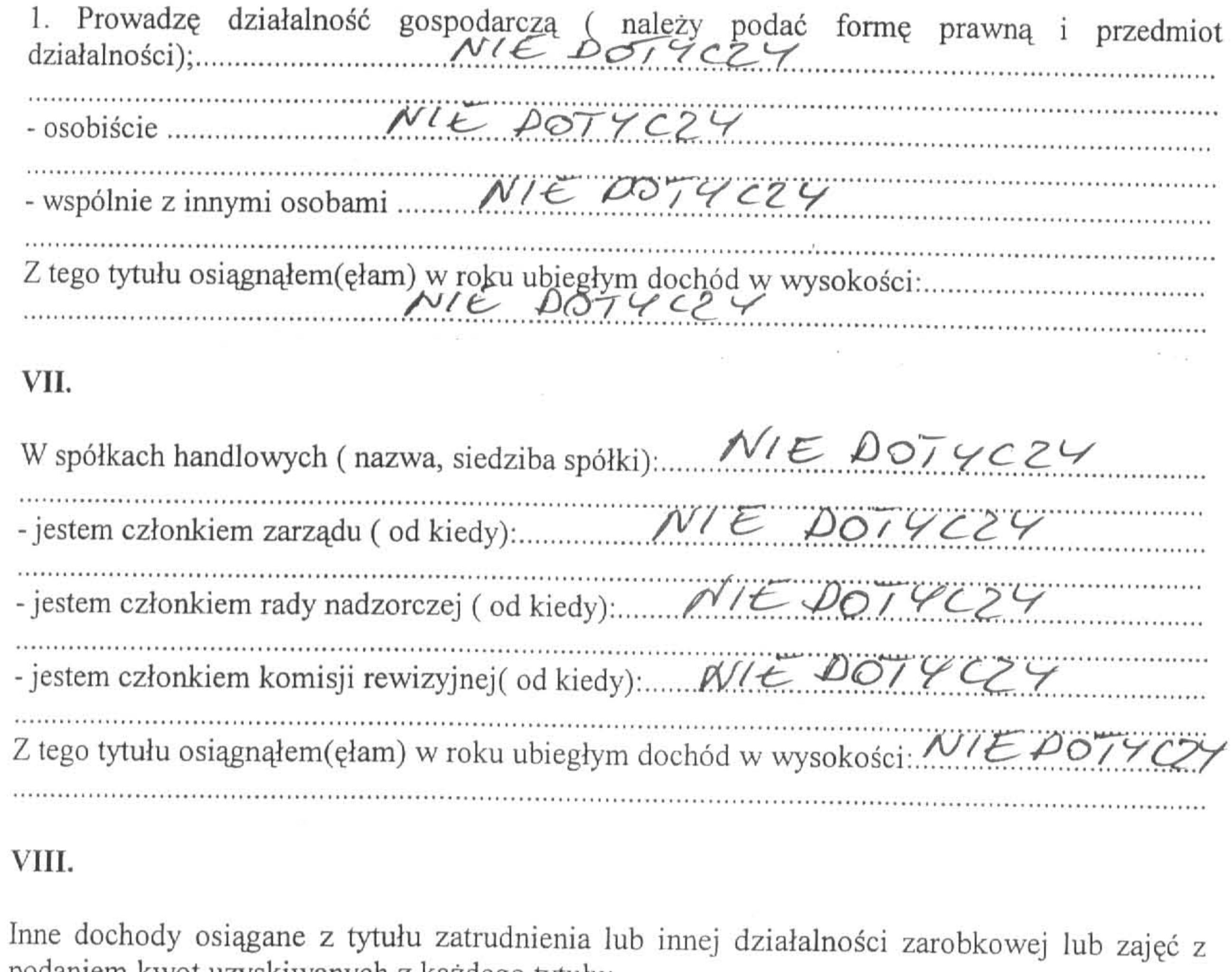

podaniem kwot uzyskiwanych z każdego tytułu:<br>27474 LA ZA TOUDNIENIA 236 - 3165870<br>20NA PPU LA OEU BLUGOPOLESA 2150,03

3

#### IX.

Składniki mienia ruchomego o wartości powyżej 10000 złotych ( w przypadku pojazdów mechanicznych należy podać markę, model i rok produkcji)<br> $N/E$  0074 C24

### X.

Zobowiązania pieniężne o wartości powyżej 10000 tysięcy złotych, w tym zaciągnięte kredyty i pożyczki oraz warunki na jakich zostały udzielone (wobec kogo, w związku z jakim

zdarzeniem, w jakiej wysokości)<br>KRIST GOTONU OWY 1985501

Powyższe oświadczenie składam świadomy(a), iż na podstawie art. 233 § 1 Kodeksu karnego za podanie nieprawdy lub zatajenie prawdy grozi kara pozbawienia wolności.

LADEK ZDRÓS 15.04.200

(miejscowość, data)